Lauren Chircus / April 18, 2018

# Democratizing Metric Definition & Discovery at Airbnb

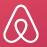

Lauren Chircus / April 18, 2018

# Changing the paradigm on metric management

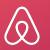

### **Does this metrics workflow look familiar?**

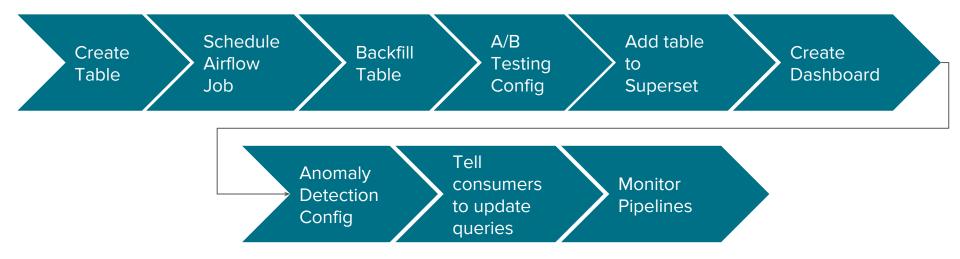

# **Lauren Chircus**

Company: Airbnb Role: Product Manager Previous Role: Data Scientist Twitter: @lchircus Fun Fact: This Airbnb near Salinas was my favorite

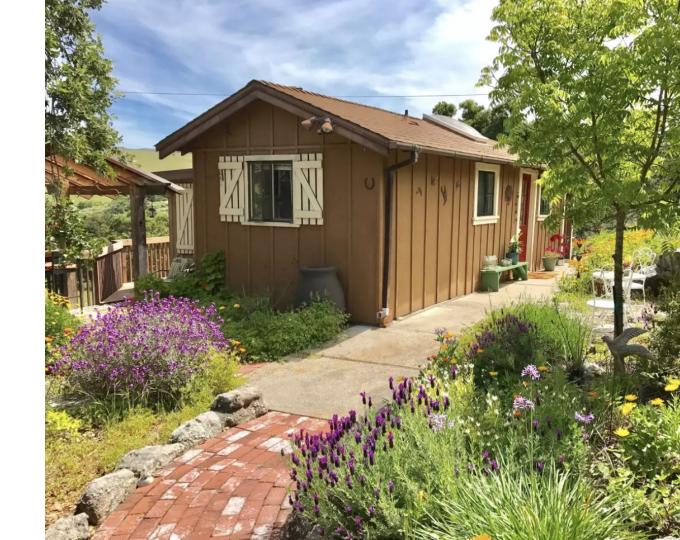

# You can change the paradigm!

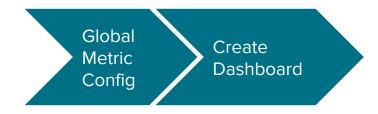

Changing the metric management paradigm

- 1. Airbnb's journey
- 2. Why you should make dimensions first class citizens
- 3. Why prioritize bonus features early

# **Airbnb's Journey**

# Plethora of tools for building & accessing data

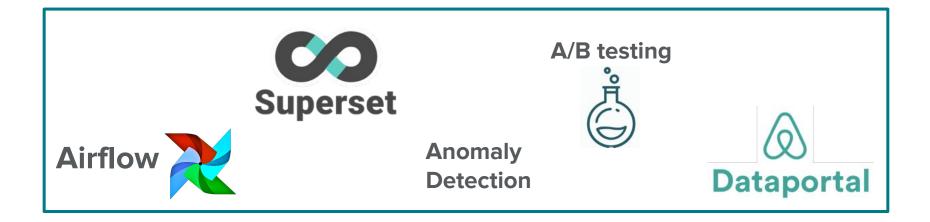

### Strong, open source-based compute environment

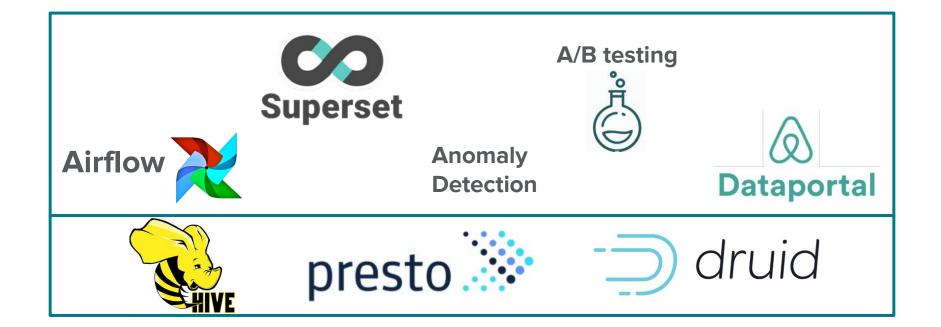

# **Consuming metrics was painful, too**

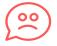

Metrics weren't reusable across tools -> discrepancies

# **Consuming metrics was painful, too**

# Q

Metrics weren'tMetricsreusable across tools ->finddiscrepanciesfind

Metrics were hard to find

# **Consuming metrics was painful, too**

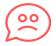

 $\mathcal{O}$ 

Metrics weren't reusable across tools -> discrepancies Metrics were hard to find

Required SQL knowledge or prepared dashboards

S

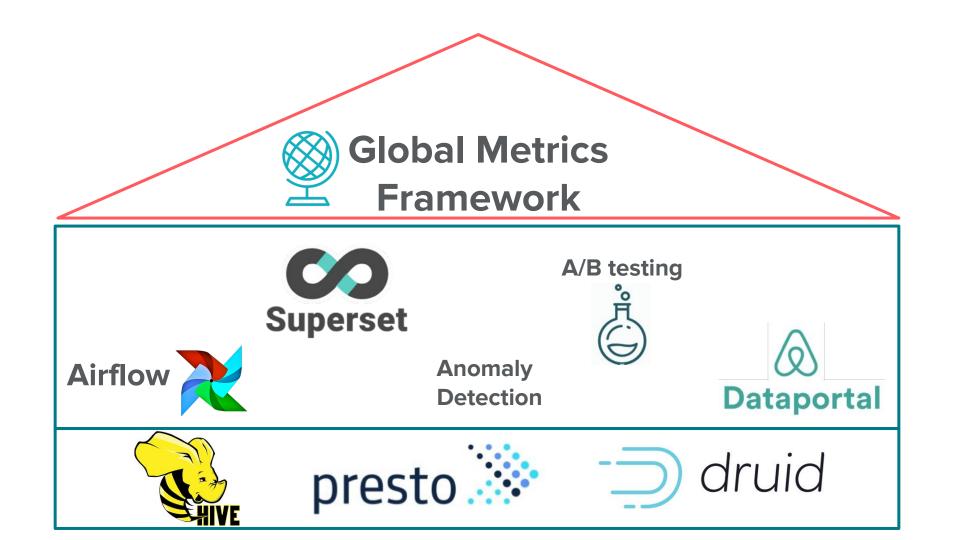

# **What is Global Metrics?**

"Global Metrics" is the concept that metrics should be **defined in one place**, **have strong metadata**, and available **wherever you need them**. **Can we reuse existing infra?** 

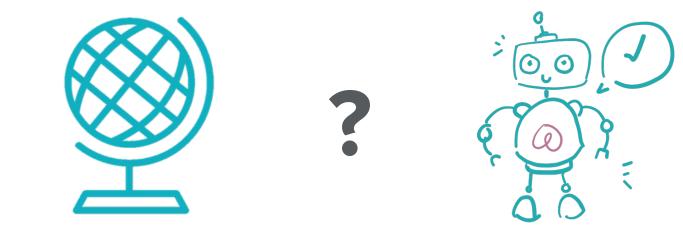

**Global Metrics Framework** 

**ML Feature Framework** 

# The basic frameworks look similar

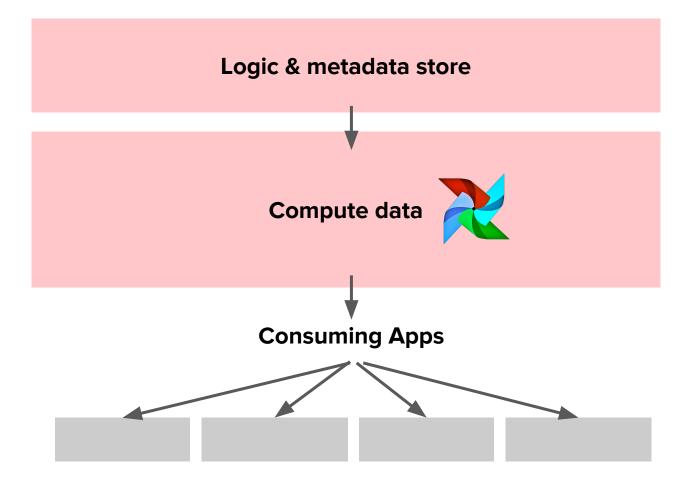

#### **ML: serve data to models**

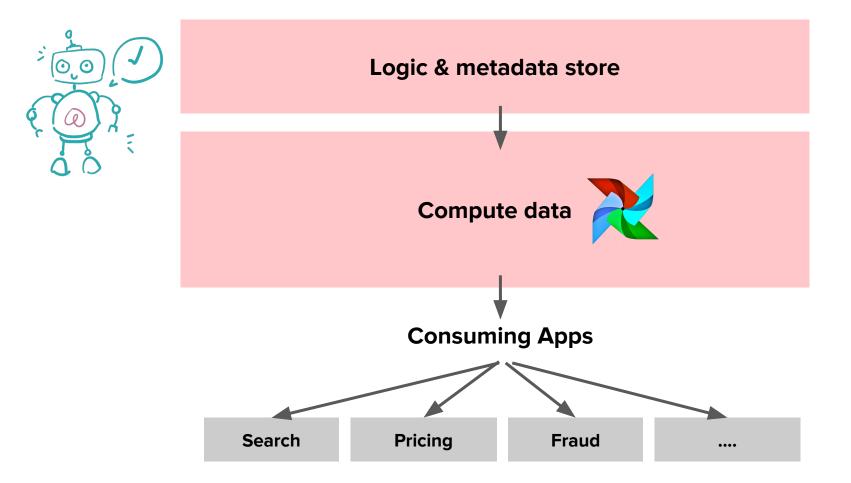

# **Metrics: serve data to apps**

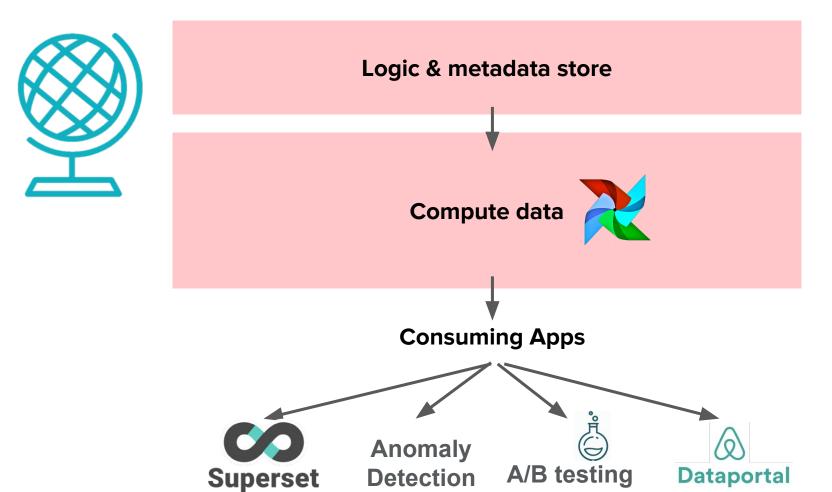

# **Metrics are different than ML features**

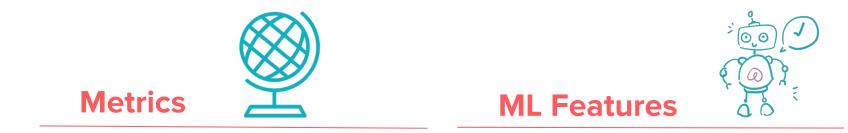

- Leverage as much information as possible
- Entirely offline
- Diverse metric types

# **Metrics are different than ML features**

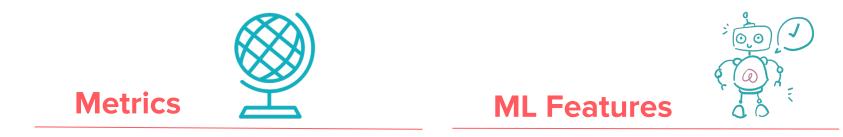

- Leverage as much information as possible
- Entirely offline
- Diverse metric types

- Prevent data leakage to keep models clean
- Available online and offline
- Windowing functions

**Similar basics, different details** 

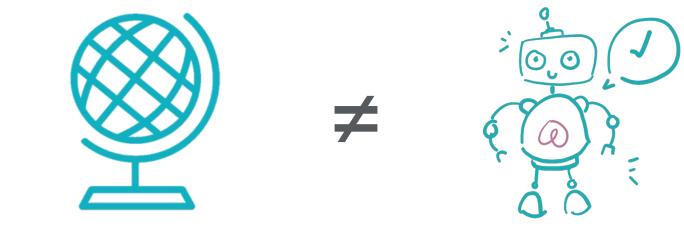

**Global Metrics Framework** 

**ML Feature Framework** 

# Why dimensions are 1st class citizens

# **Denormalization makes analytics speedy**

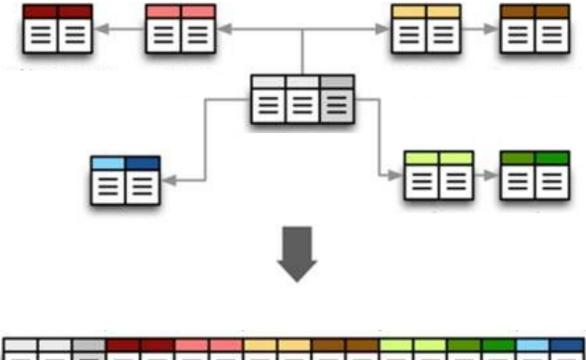

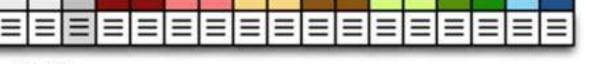

# 

| timestamp | shape  | color  | count |
|-----------|--------|--------|-------|
| 12:00     | square | yellow | 23    |
| 12:00     | circle | yellow | 2     |
| 12:00     | square | red    | 57    |
| 12:00     | circle | red    | 188   |
|           |        |        |       |

Company

Bookings

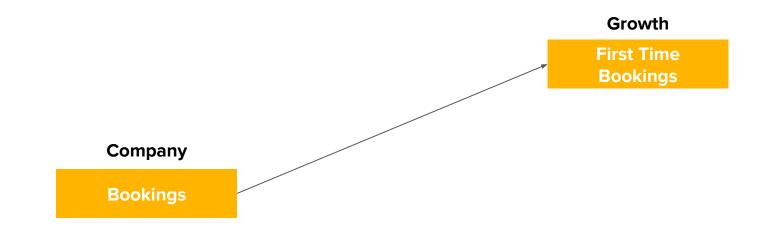

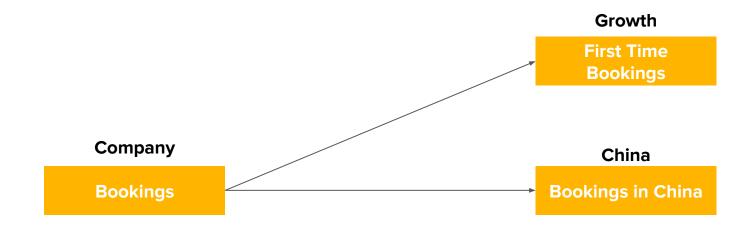

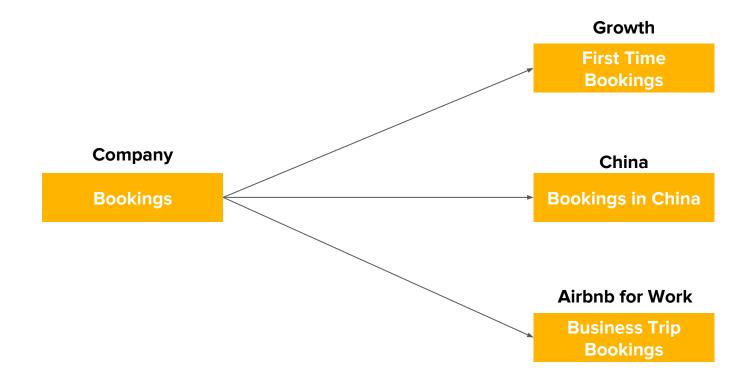

# **Exploratory analysis across many dimensional cuts**

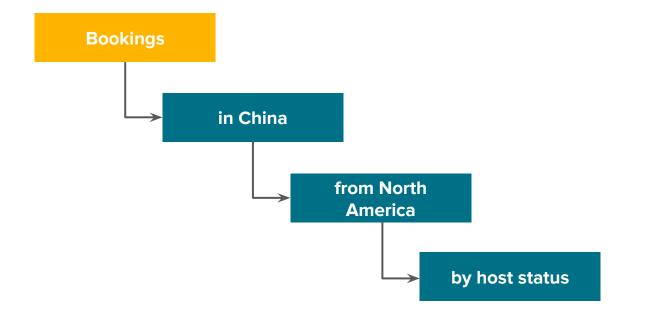

# **Standard Star Schema**

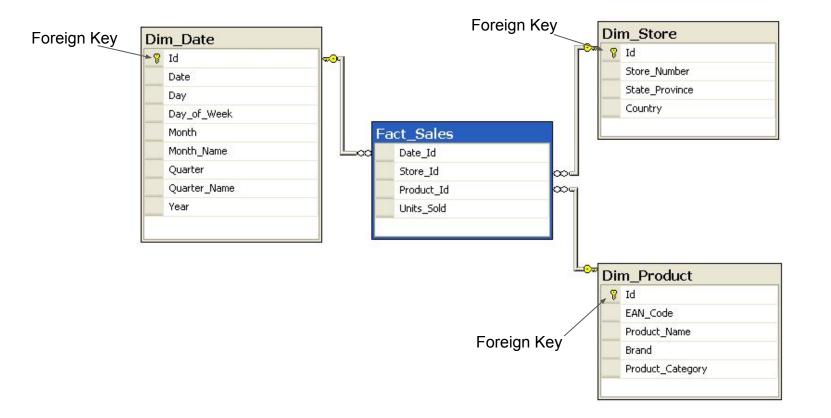

# **Global Metrics Framework Naming**

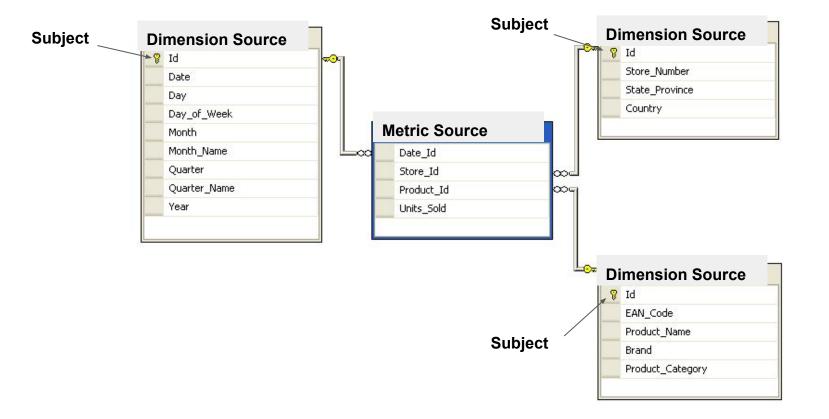

# **YAML configs instead of tables**

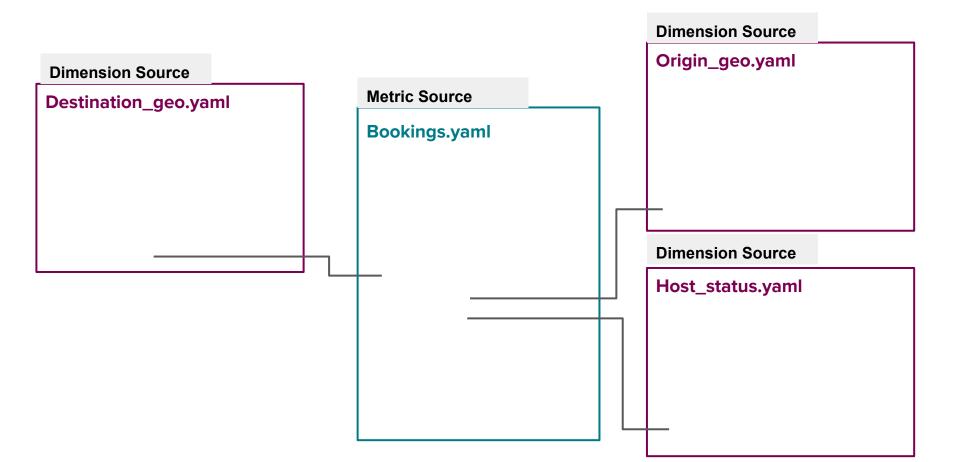

# Data scientists list which dimensions to include

#### metric\_source: bookings metrics: - bookings - nights subjects: listing guest host dimensions: - dim\_destination\_china - dim\_origin\_region - dim\_new\_host

# Automatically joins to the relevant dimension sources

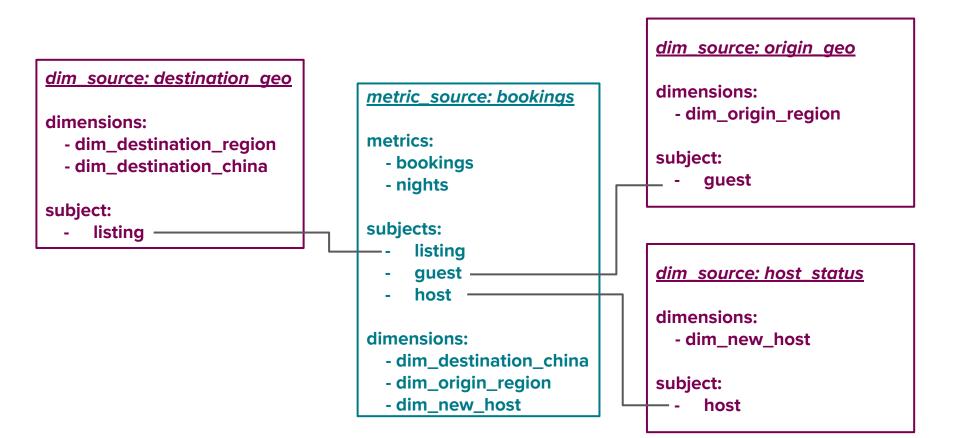

# **Bookings has hundreds of dimensions**

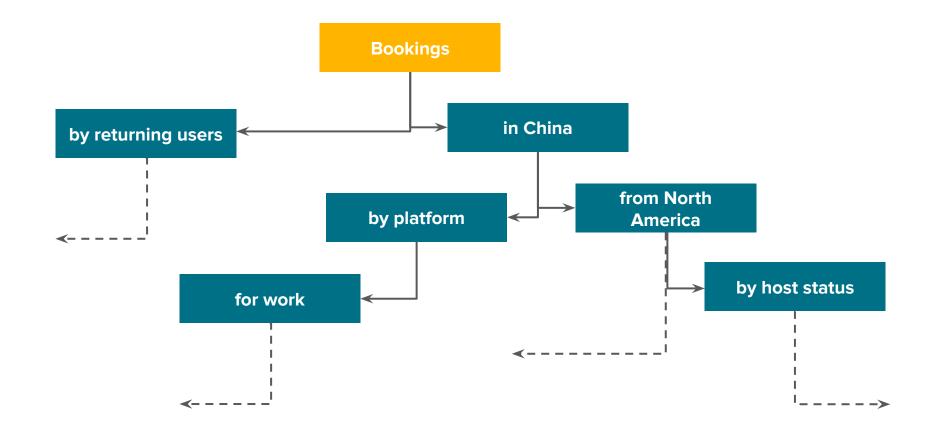

# **Expensive dimensions**

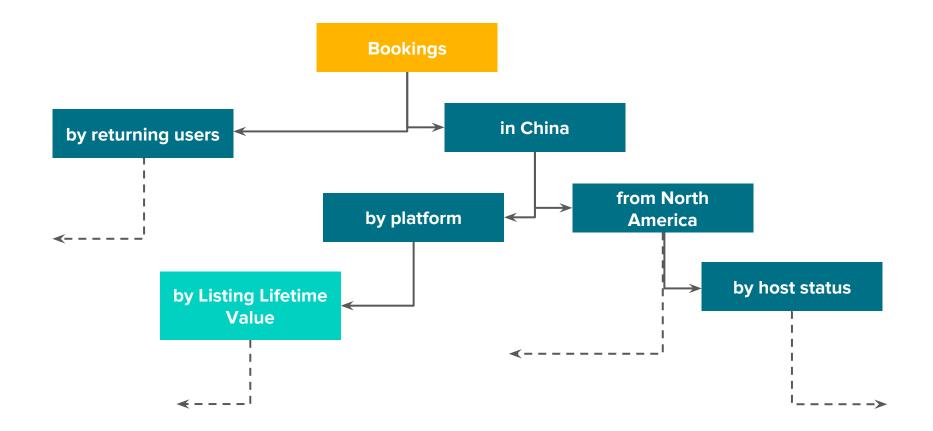

### **Dimension sets give DS control over SLAs**

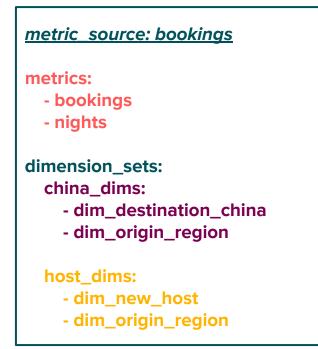

### **Dimension sets give DS control over SLAs**

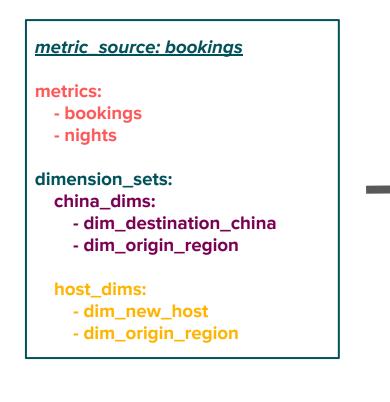

#### table: bookings china dims columns: bookings nights dim destination china dim\_origin\_region table: bookings host dims columns: bookings nights dim\_new\_host dim\_origin\_region

### **Global Metrics Framework = Denormalization Machine**

Super powerful for ad hoc analysis

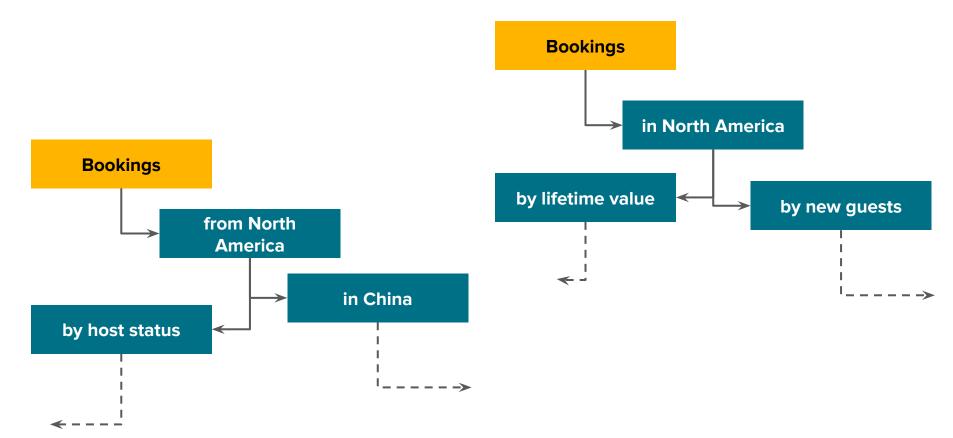

### **Config-driven pipeline generation eliminates 3 steps**

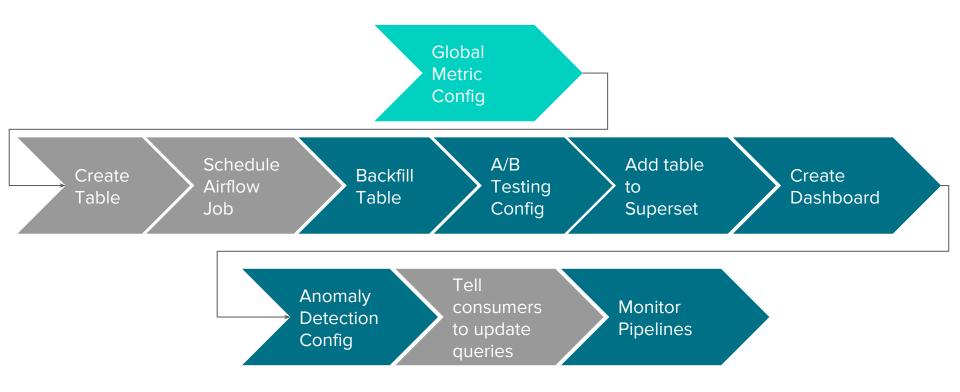

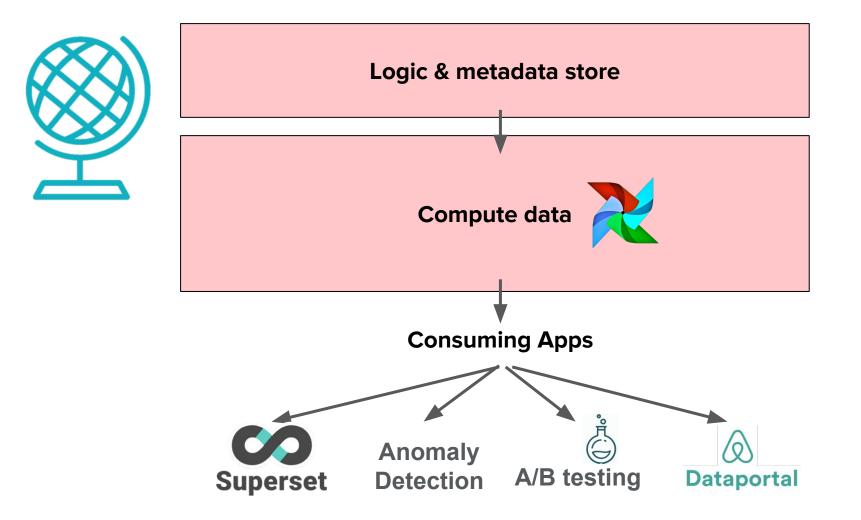

### Serving data to apps eliminates 3 more steps

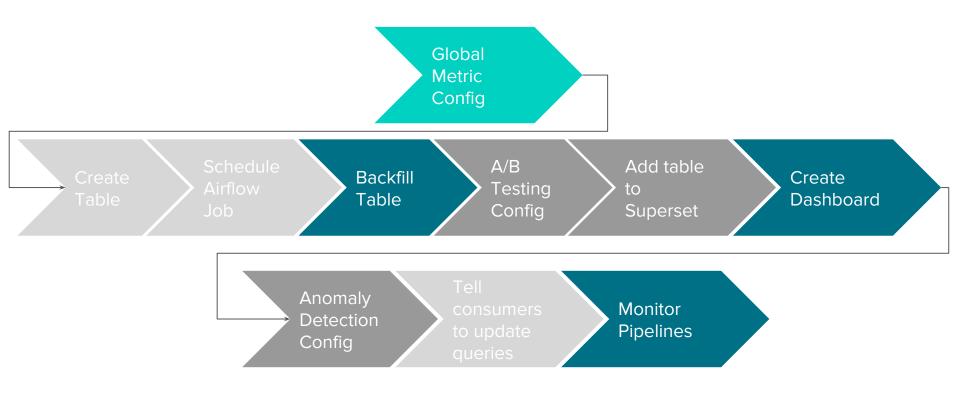

## **Bonus features for data scientist drive** <u>love</u>

### **Free stuff**

Automatic backfills when metrics or dimensions change

### **Free stuff**

 $\nearrow$ 

Automatic backfills when metrics or dimensions change Self-healing when days are missed

### **Free stuff**

 $\sum$ 

 $\square$ 

|   | -          |
|---|------------|
| - | Н          |
|   | н          |
|   | н          |
|   | <b>!</b> • |

Automatic backfills when metrics or dimensions change Self-healing when days are missed

Dashboard generation script

### **Bonus features eliminate 2 more steps**

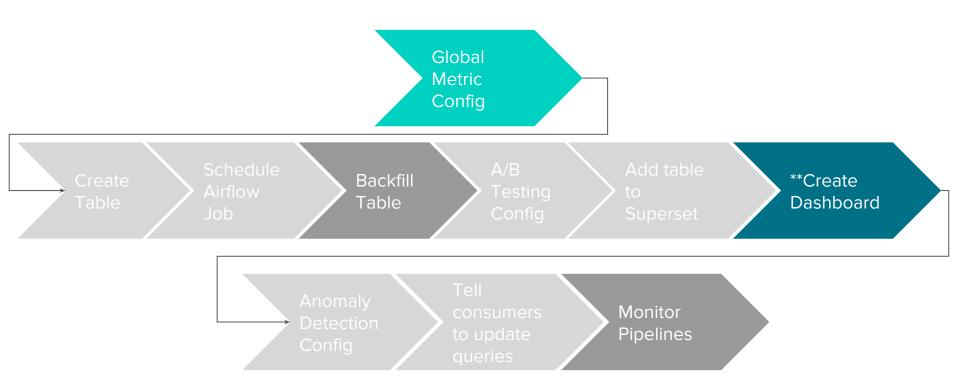

# Old Data Science metric workflow took >2 weeks for simple changes

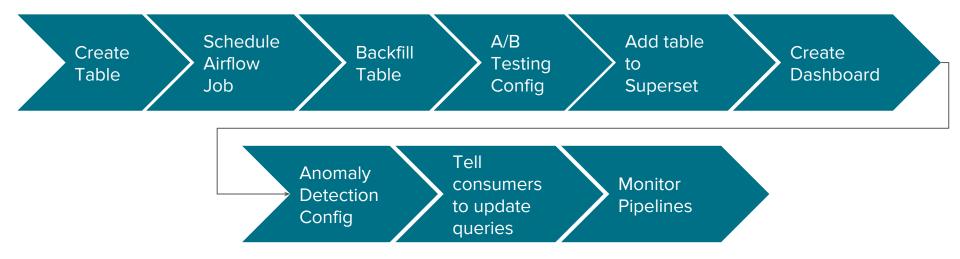

### **New Data Science metric workflow takes <2 days**

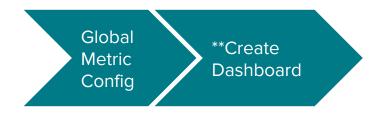

\*\*semi-automated

### **Focusing on producers drives love**

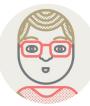

"It has dramatically reduced time to insight."

### **Focusing on producers drives love**

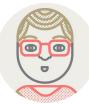

"It has dramatically reduced time to insight."

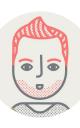

*"In our current world, even simple changes are painful. With Global Metrics, most of it becomes trivial."* 

### **Focusing on producers drives love**

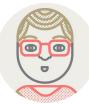

"It has dramatically reduced time to insight."

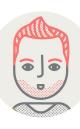

*"In our current world, even simple changes are painful. With Global Metrics, most of it becomes trivial."* 

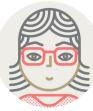

"You can put me in the satisfied customer quotes!"

### At the time of official launch (last week)

Word-of-mouth adoption

- >20 teams contributing
- > 350 metrics added
- Less-technical contributors (Finance)

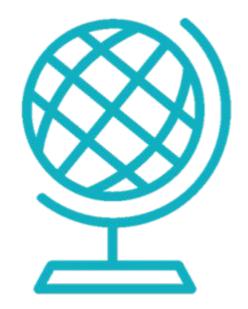

Changing the metric management paradigm

- 1. Airbnb's journey
- 2. Why you should make dimensions first class citizens
- 3. Why prioritize bonus features early

# Where to go from here?

More features for metric consumers

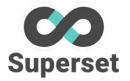

Leverage metadata in Superset integration

### More features for metric consumers

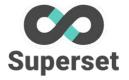

Dataportal

Leverage metadata in Superset integration

Make metrics more discoverable

### More features for metric consumers

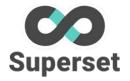

**Dataportal** 

Leverage metadata in Superset integration

Make metrics more discoverable

Metric certification process

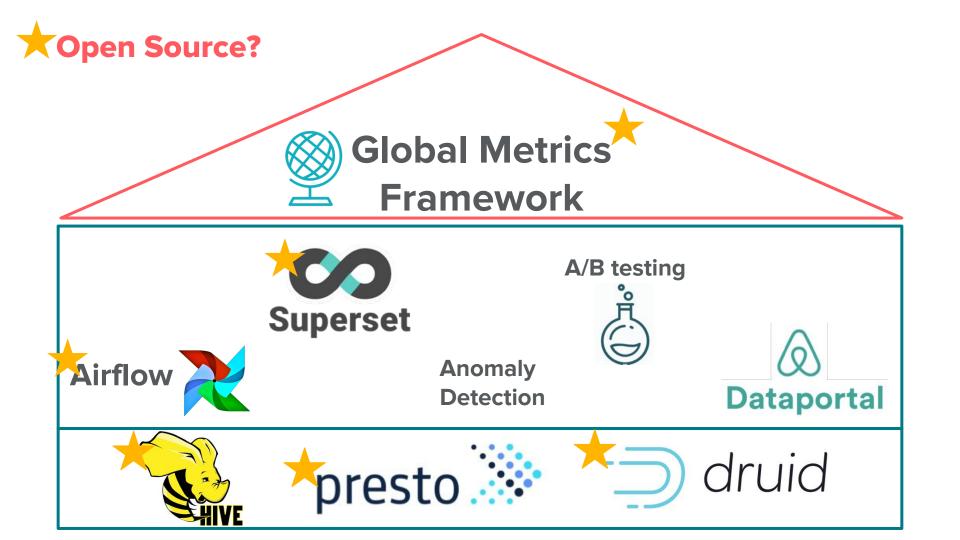

### **Questions?**

Twitter: @lchircus LinkedIn: linkedin.com/in/lchircus Email: lauren.chircus@airbnb.com

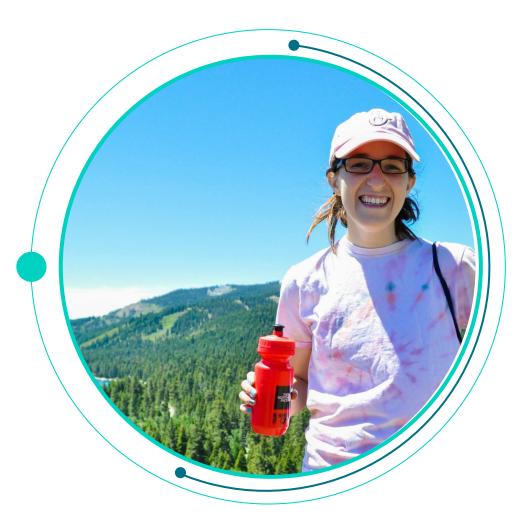

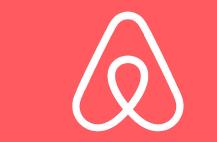